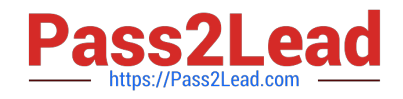

# **C\_THR87\_2105Q&As**

SAP Certified Application Associate - SAP SuccessFactors Variable Pay 1H/2021

## **Pass SAP C\_THR87\_2105 Exam with 100% Guarantee**

Free Download Real Questions & Answers **PDF** and **VCE** file from:

**https://www.pass2lead.com/c\_thr87\_2105.html**

### 100% Passing Guarantee 100% Money Back Assurance

Following Questions and Answers are all new published by SAP Official Exam Center

**Colonization** Download After Purchase

- **@ 100% Money Back Guarantee**
- **63 365 Days Free Update**
- 800,000+ Satisfied Customers

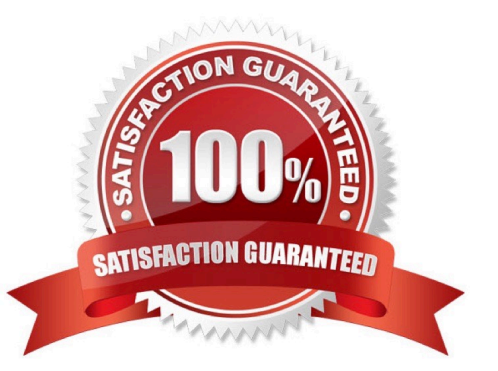

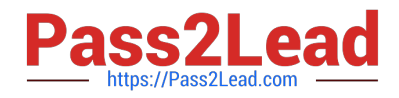

#### **QUESTION 1**

Eligibility file is linked to which import files? Please choose the correct answer.

- A. Employee history data file
- B. Business goals data file
- C. User data file
- D. Bonus plan data file

Correct Answer: A

#### **QUESTION 2**

A customer Updated an employee\\'s assignment date using the employee history editor, but the proration amount remained the same in the worksheet. How can you correct this? Please choose the correct answer.

- A. Use "Update a Specific Worksheet"
- B. Use "Update all worksheets"
- C. Use Calculate bonus payout"
- D. Delete the existing worksheet and then launch a new set.

Correct Answer: C

#### **QUESTION 3**

Why would you use manager form eligibility? Please choose the correct answer.

- A. To include inactive users to be visible on varpay form
- B. To include bonus ineligible employees to be visible on varpay form
- C. To include bonus ineligible employees to be part of payout calculation
- D. To include inactive users to be part of payout calculation

Correct Answer: B

#### **QUESTION 4**

Enable Guideline optimization setting will Please choose the correct answer.

A. Delete forms and create new worksheets with new guidelines

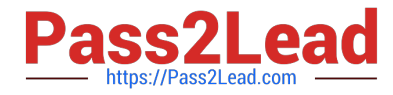

- B. Create new forms with new guidelines
- C. Allow changes on guidelines to reflect automatically on forms without creating new worksheets
- D. Not impact any in progress forms

Correct Answer: C

#### **QUESTION 5**

In which file do you specify the relationship between bonus plan and business goals? Please choose the correct answer.

- A. Business goal weights file
- B. Bonus Plan data file
- C. Business goals data file
- D. Business goal template
- Correct Answer: A

[C\\_THR87\\_2105 PDF](https://www.pass2lead.com/c_thr87_2105.html) **[Dumps](https://www.pass2lead.com/c_thr87_2105.html)** 

[C\\_THR87\\_2105 Study](https://www.pass2lead.com/c_thr87_2105.html) **[Guide](https://www.pass2lead.com/c_thr87_2105.html)** 

[C\\_THR87\\_2105](https://www.pass2lead.com/c_thr87_2105.html) **[Braindumps](https://www.pass2lead.com/c_thr87_2105.html)**